# Human-Computer

## Interaction Design

COGS120/CSE170 - "Intro. HCI"

Instructor: Philip Guo

Week 6 - Visual Design (2016-11-01)

some slides adapted from Scott Klemmer's Intro. HCl course

## Learning Objective

use basic visual design principles to make your app easier for people to comprehend & navigate

#### Outline

- Visual design basics: text, layout, and colors
- Information scent
- Exam I answers, help with coding/Heroku issues

## What is visual design?

making everything look aesthetically beautiful?

"But, but I'm not an artist!!!"

Rather, visual design is about ...

GUIDING: conveying structure, relative importance, relationships

**PACING:** drawing people into your app, orienting them, and showing where to go

MESSAGING: expressing meaning and style, breathing life into your content

Visual design is not just ...

making everything look aesthetically beautiful

Good news: artistic skill helps a bit but is neither necessary nor sufficient. Art does not need to be practical; design does.

This lecture teaches you the very basics of visual design.

Caveat: This skill can take a lifetime to master, and there is often no "right" answer, only widely-accepted heuristics.

Basic visual design involves text, layout, and colors. First let's start with text. Gracefully using whitespace helps separate out logical chunks of content. Next, font size and style differences convey hierarchy. Finally, alignment is crucial for helping readers scan quickly.

Basic visual design involves text, layout, and colors. First let's start with text.

Gracefully using whitespace helps separate out logical chunks of content.

Next, font size and style differences convey hierarchy.

Finally, alignment is crucial for helping readers scan quickly.

Basic visual design involves ...

#### Text

Gracefully using whitespace helps separate out logical chunks of content.

Next, font size and style differences convey hierarchy.

Finally, alignment is crucial for helping readers scan quickly.

#### Layout

#### Colors

#### Text

- Whitespace: helps separate out logical chunks of content
- Font: size and style differences convey hierarchy
- Alignment: crucial for helping readers scan quickly

#### Layout

#### Colors

Basic visual design involves text, layout, and colors. First let's start with text. Gracefully using whitespace helps separate out logical chunks of content. Next, font size and style differences convey hierarchy. Finally, alignment is crucial for helping readers scan quickly.

## Basic layout: grids grids grids everywhere

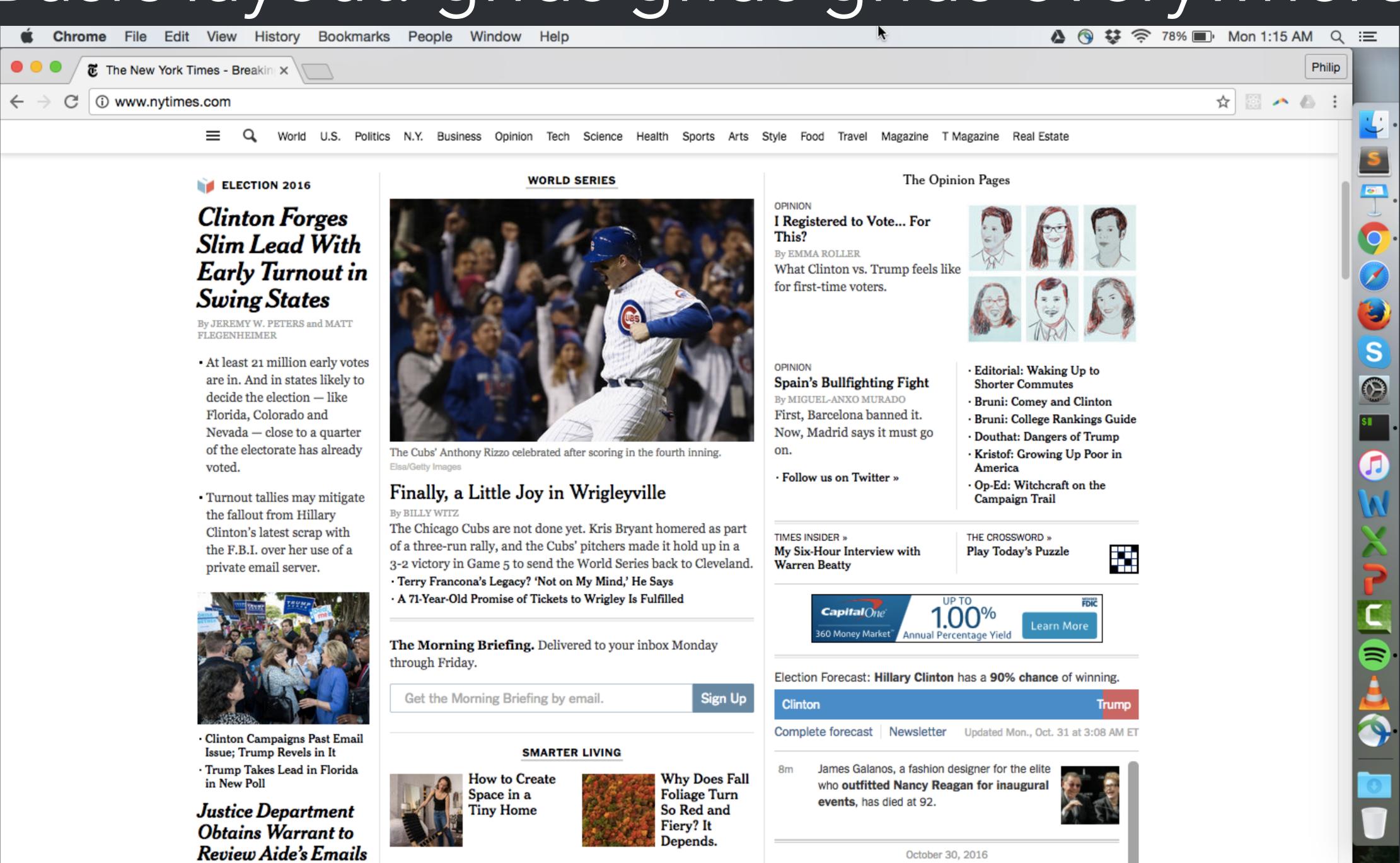

London's growing audiophile scene has paved

THE UPSHOT

By MATT APUZZO, MICHAEL S.

SCHMIDT and ADAM GOLDMAN

## Basic layout: grids grids grids everywhere

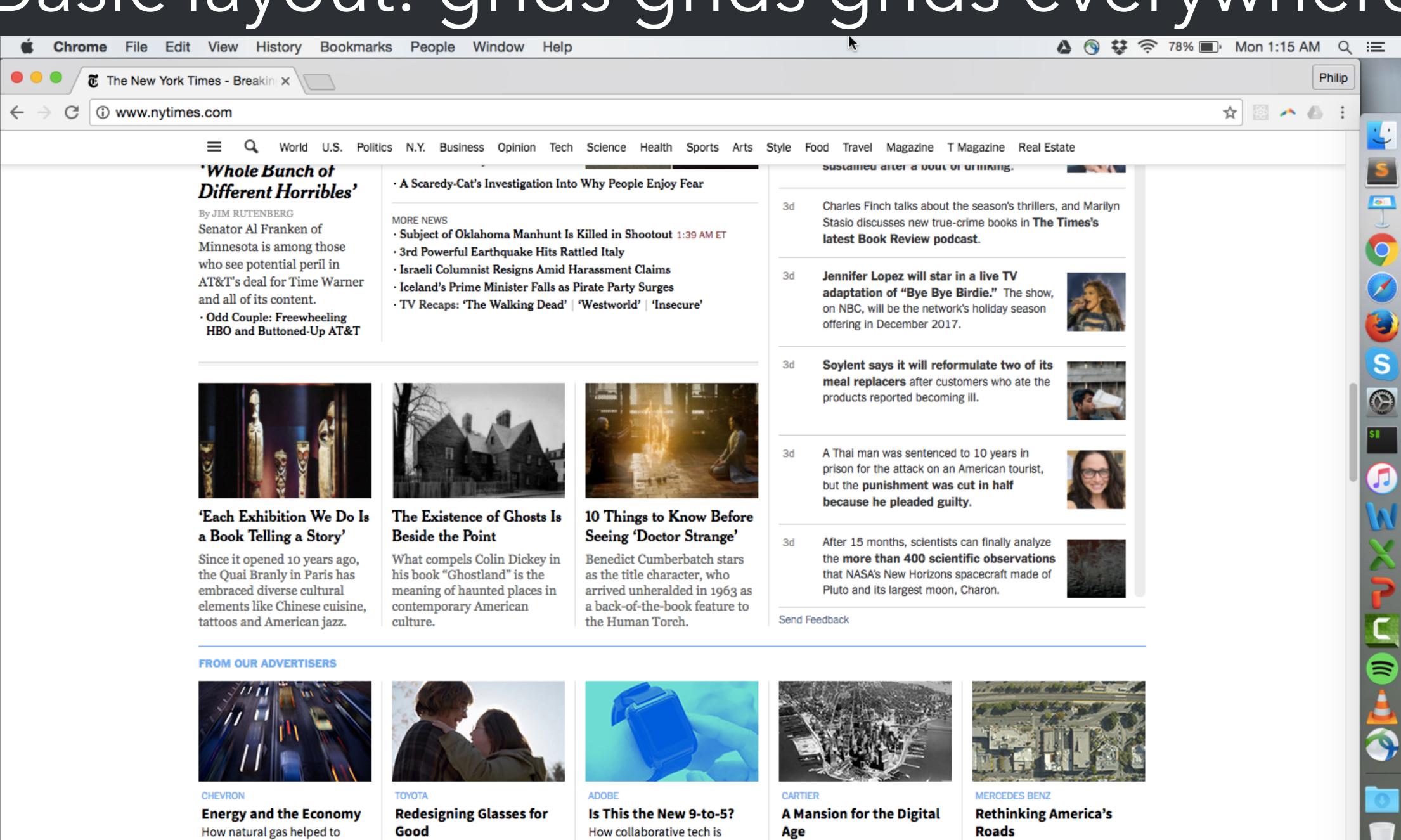

changing the way we work.

Take a trip back in time with

the iconic Cartier Mansion.

Why glasses should be an

accessory - not a necessity.

How researchers are paving the

way to a safer tomorrow.

grow our GDP.

## Basic layout: grids grids grids everywhere

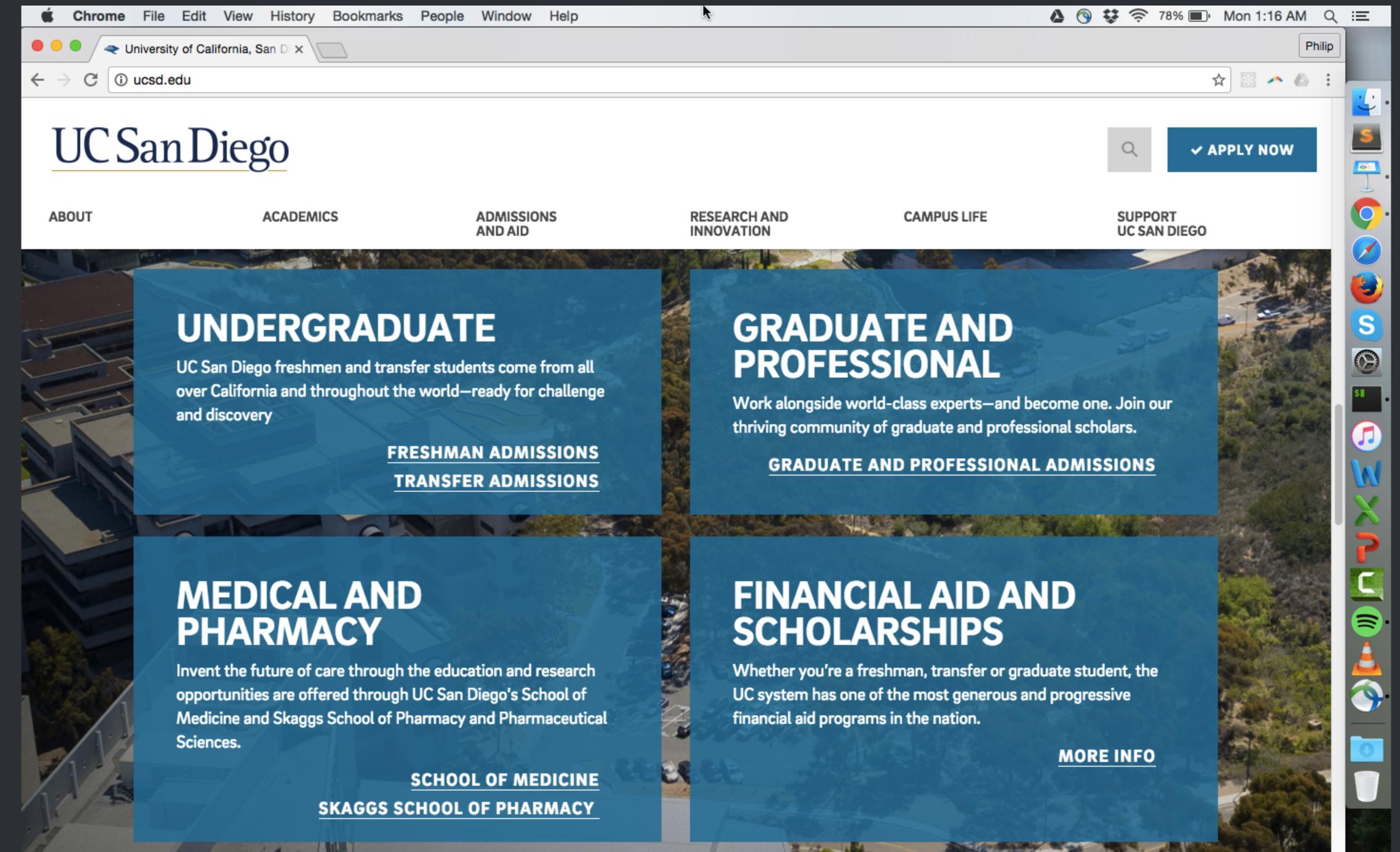

## The Bootstrap library lets you make grids

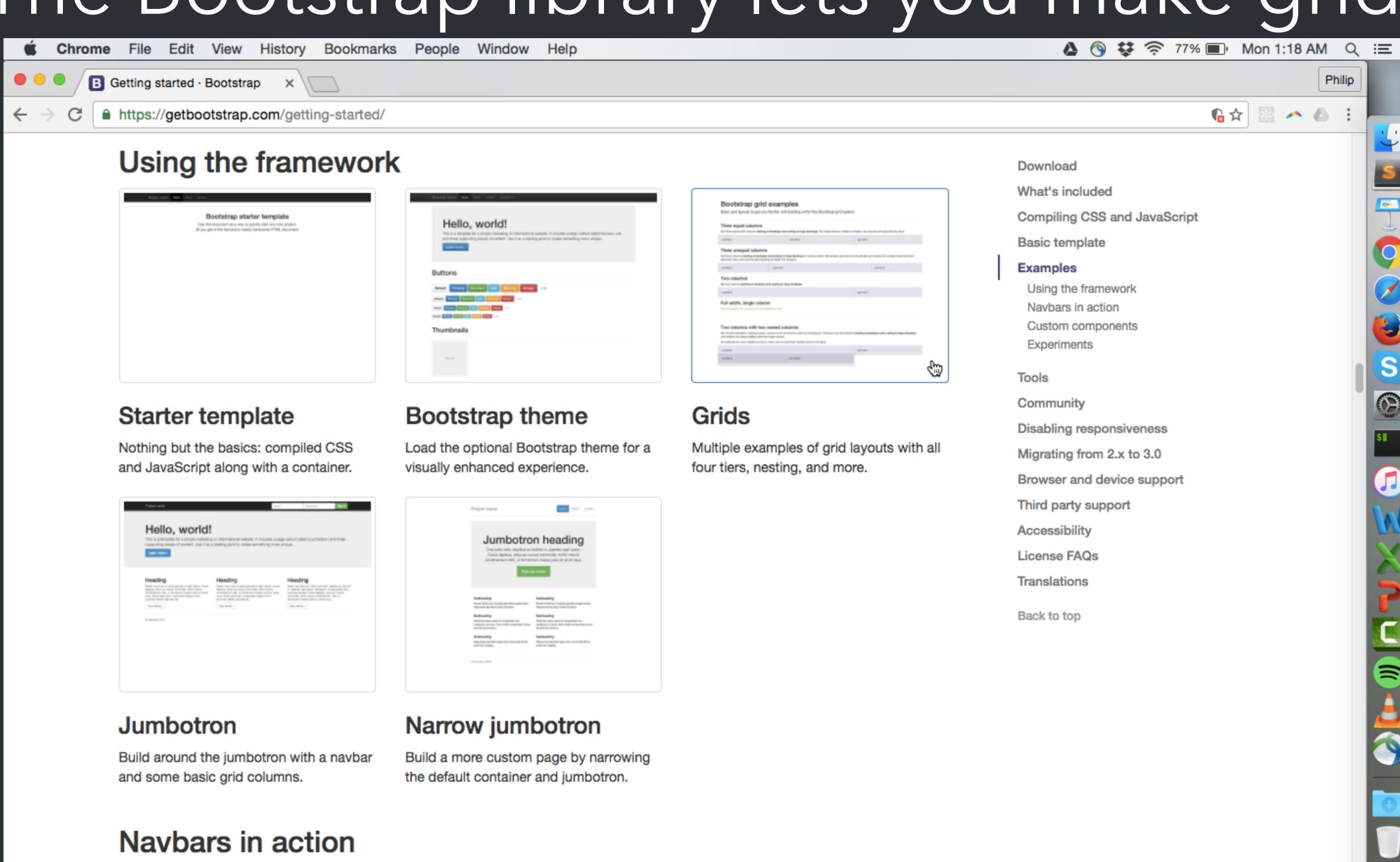

Navbar example

vbar example

https://getbootstrap.com/examples/grid/

## The Bootstrap library lets you make grids

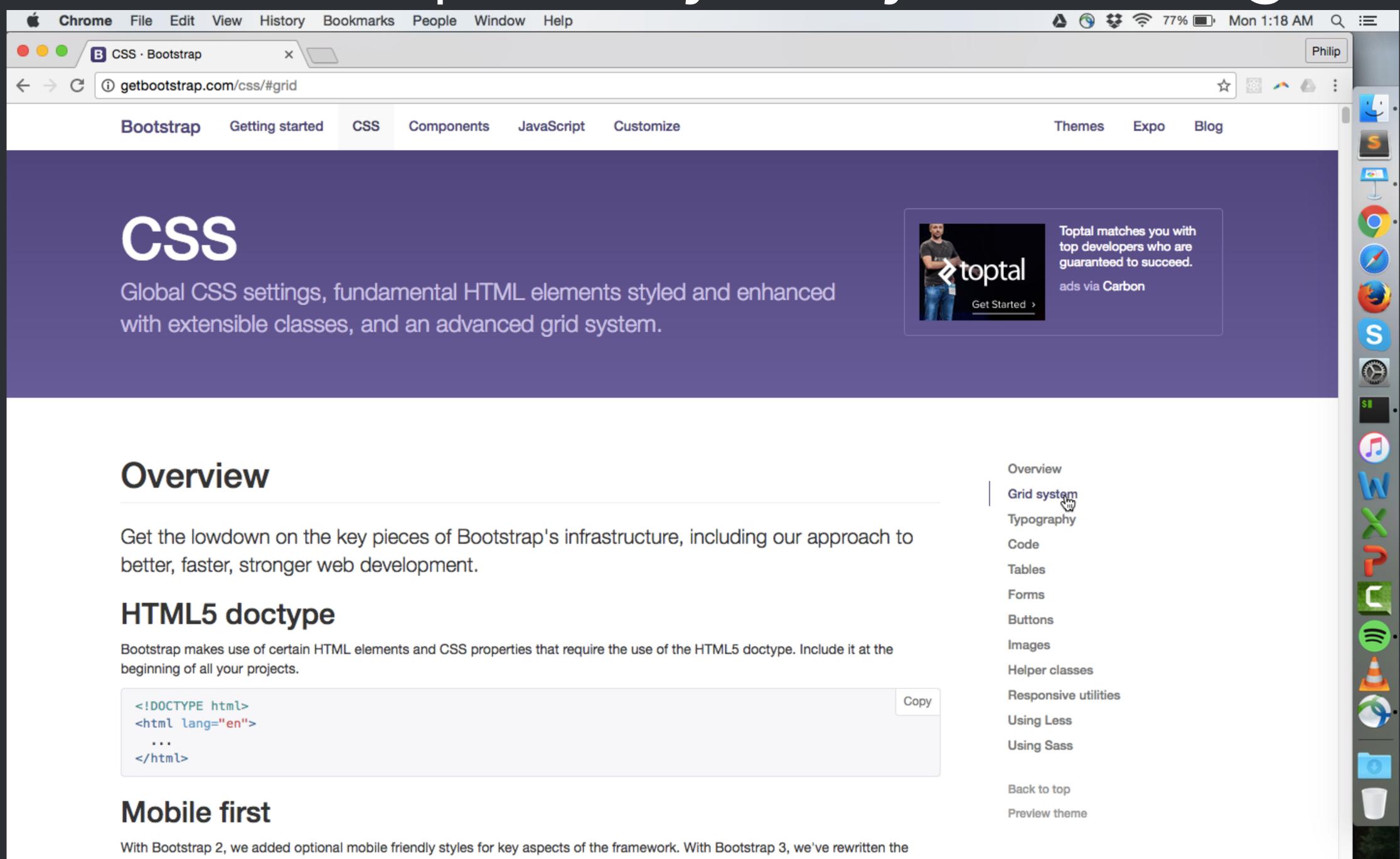

dding on optional mobile styles, they're baked right into the core. In fact,

getbootstrap.com/css/#grid

#### Colors

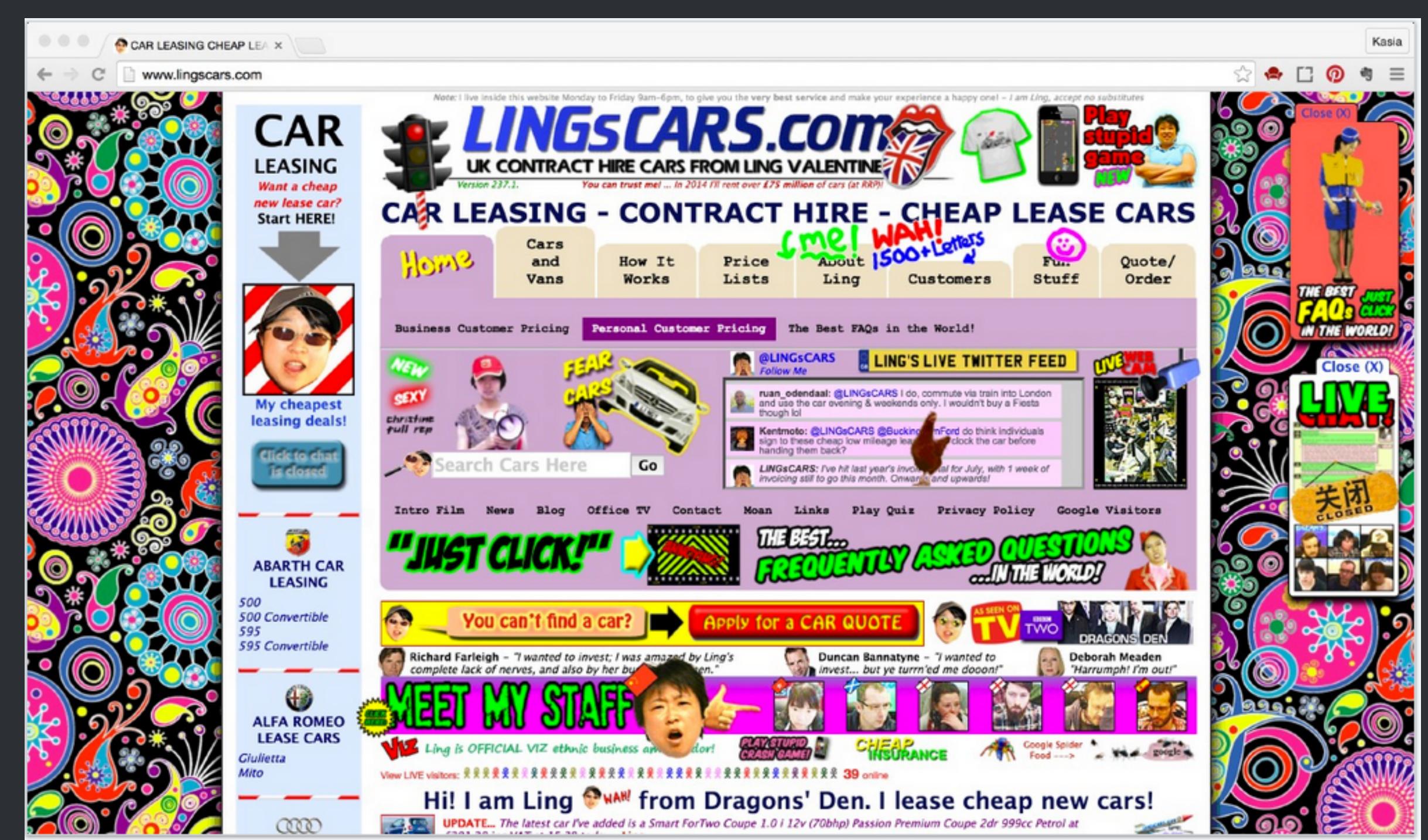

## Basic colors: first do text and layout

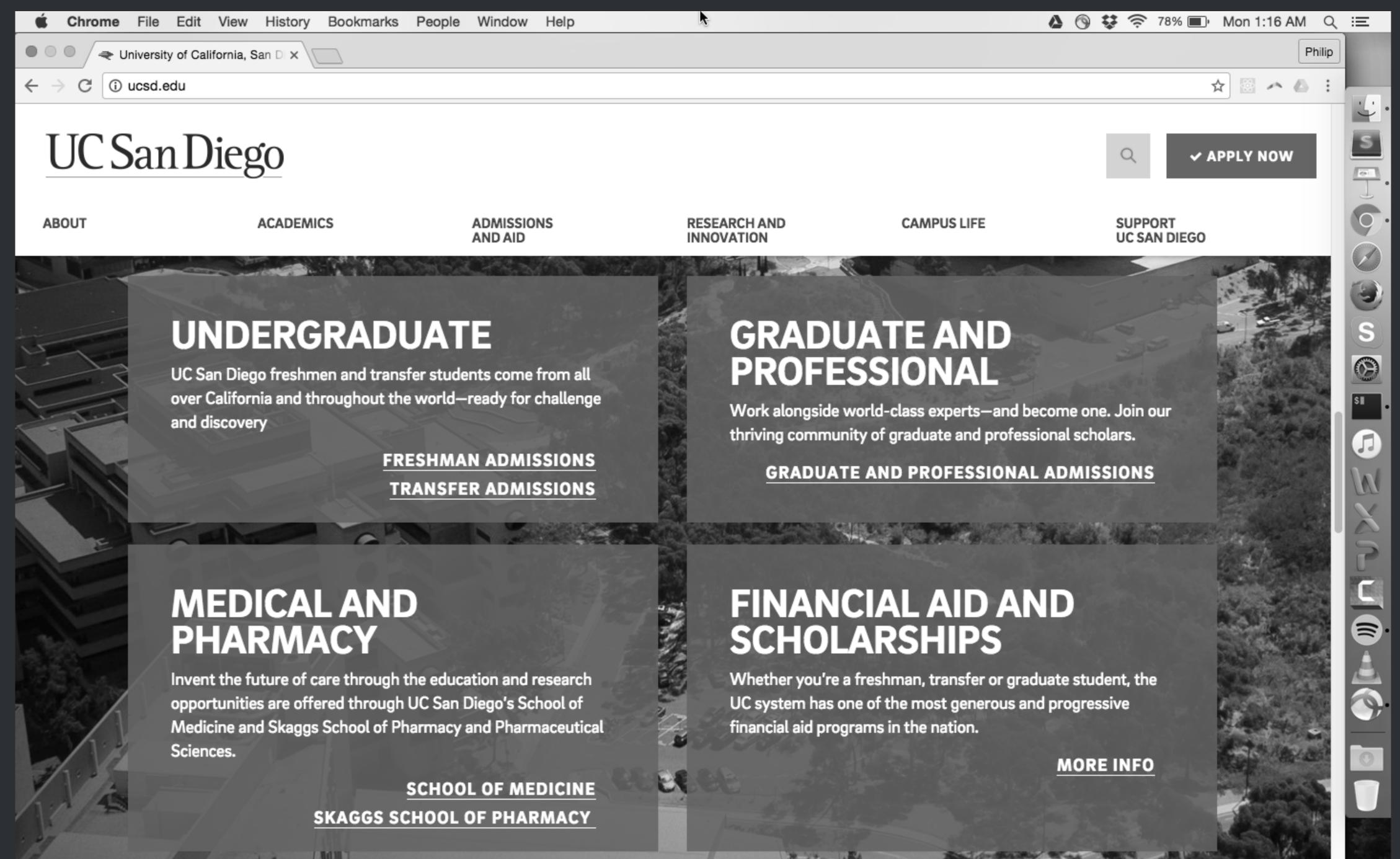

## Basic colors: ... design for grayscale

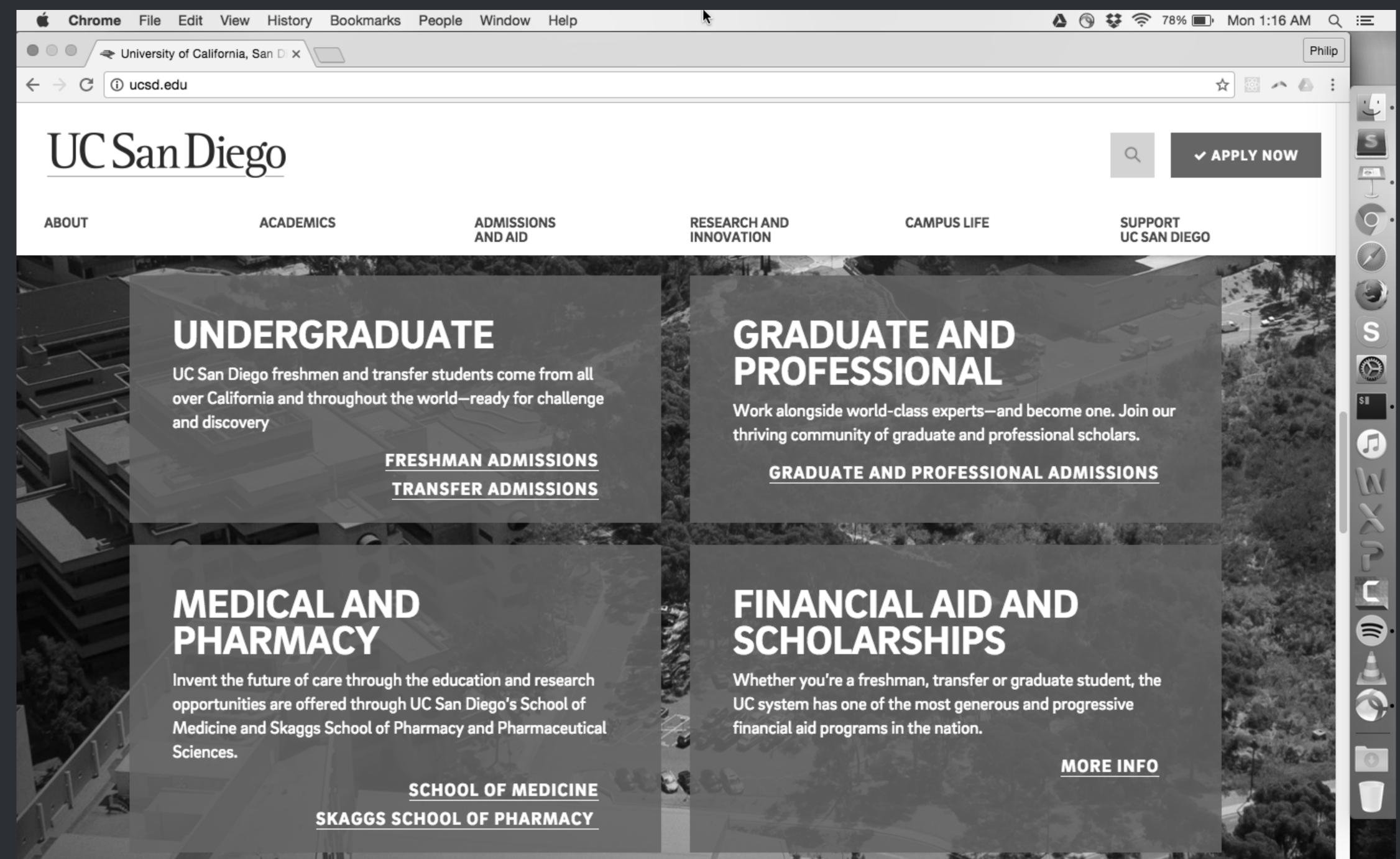

#### Basic colors: ... then add a few colors

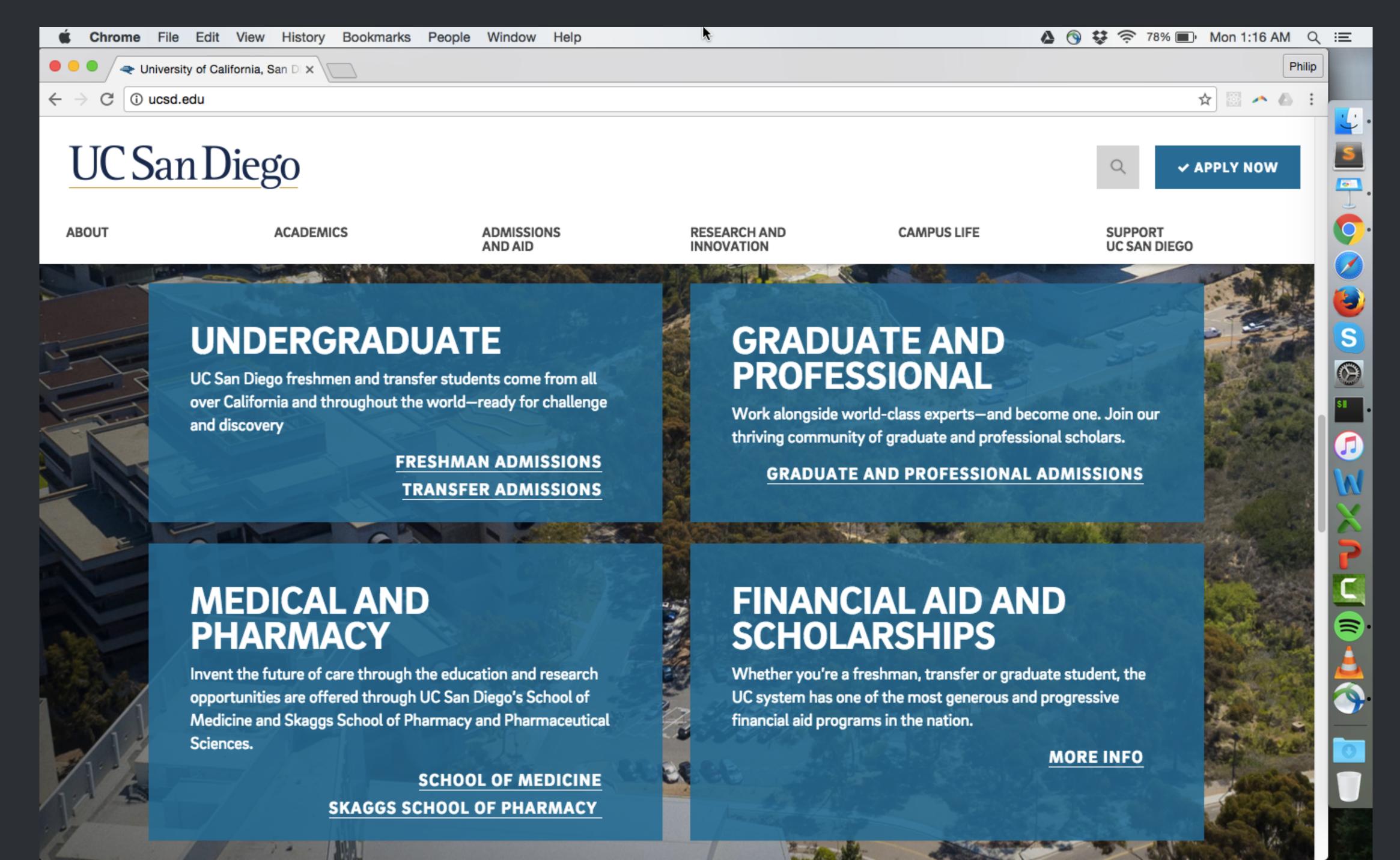

#### Use a limited and consistent color palette

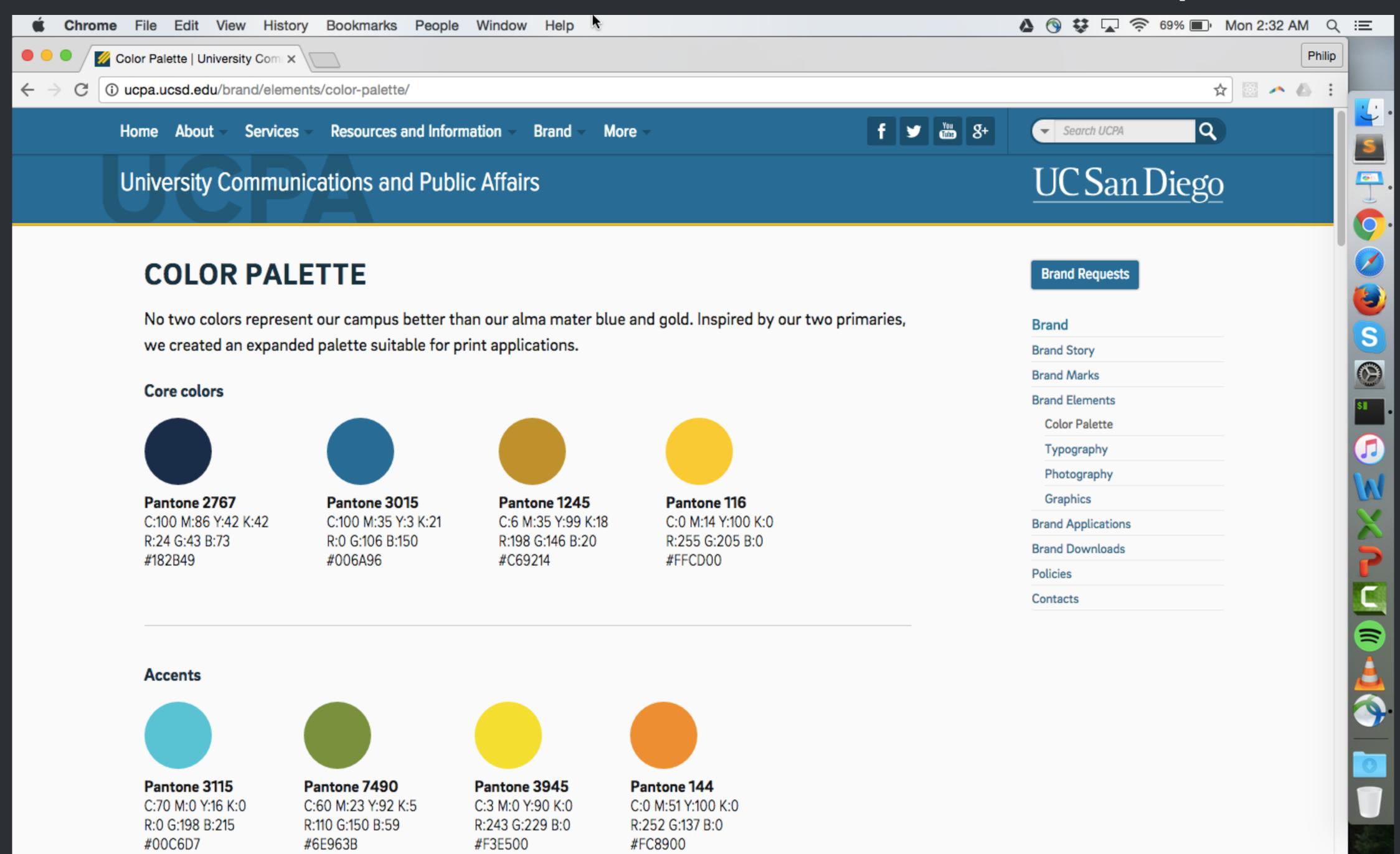

#### Information scent

How easily can users
"sniff out" what content
is on your site and
where to navigate to?

#### Good information scent

Users can easily figure out how to get the information they want, and also realize what options are available.

#### Bad information scent

Users flail around your site in confusion, use the Back button a lot, and are not confident about where links will lead them (both before and after clicking).

# Designing for good information scent

Basics: where to put key content on webpages, and how to structure links to other pages on your site

## Where to put key content? Where users look

Jakob Nielsen's F-shaped heatmaps (2006)

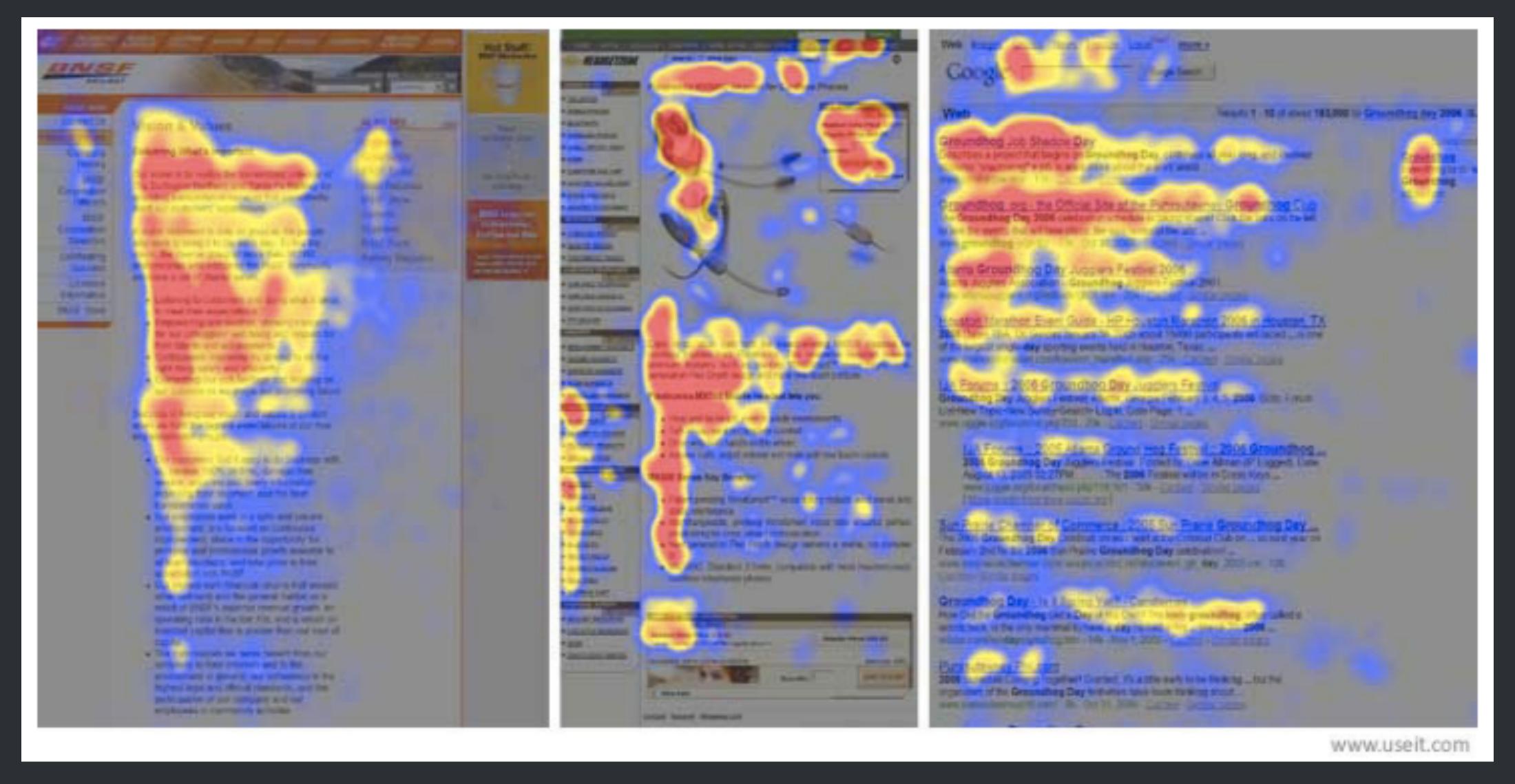

http://www.avamae.co.uk/Blog/4-Revealing-Eyetracking-Studies

## Where to put key content? Where users look

Google search page study, also F-shaped (2009)

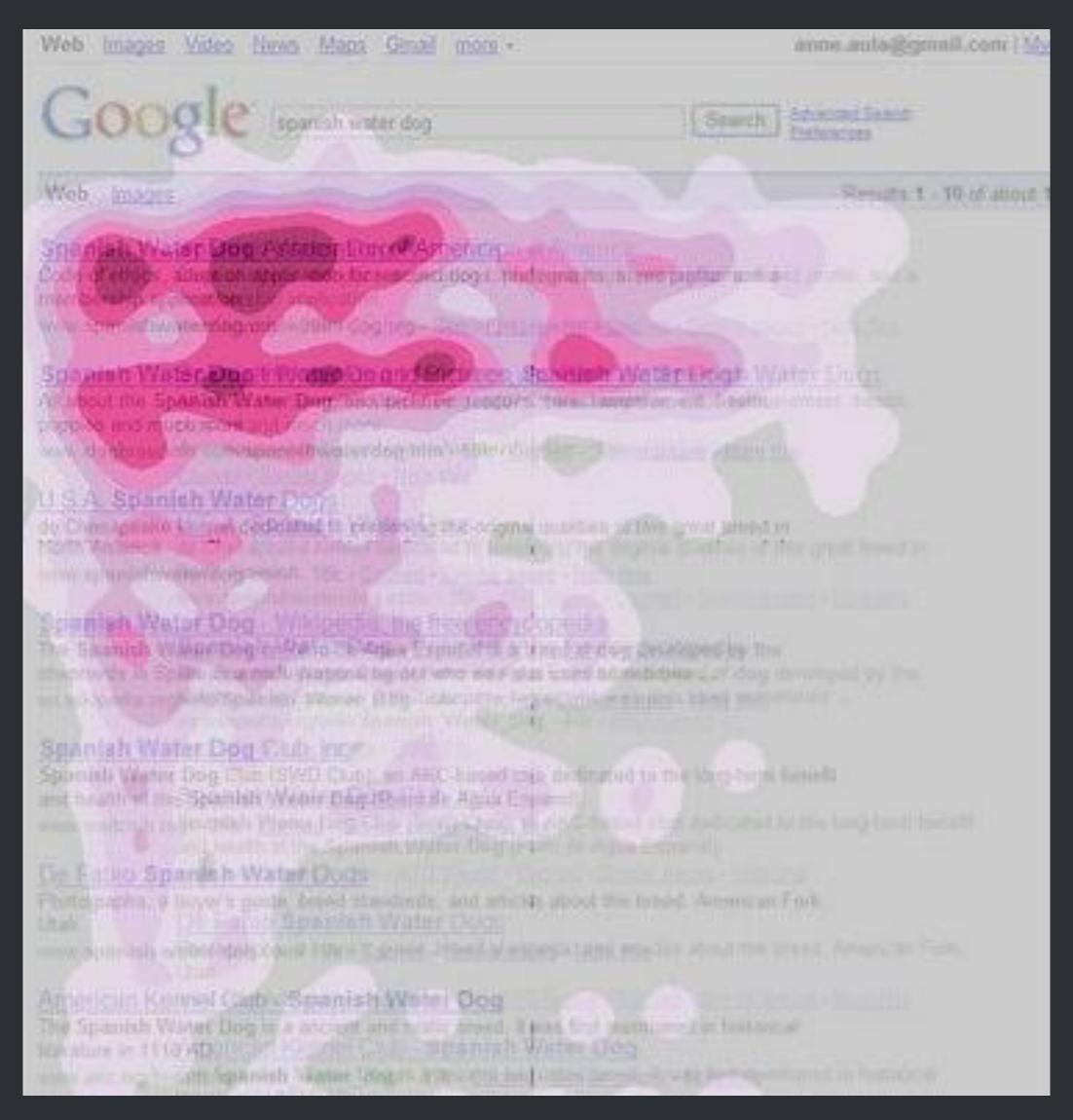

http://www.avamae.co.uk/Blog/4-Revealing-Eyetracking-Studies

#### Where to put key content? Where users look

Poynter Institute (news/media websites)

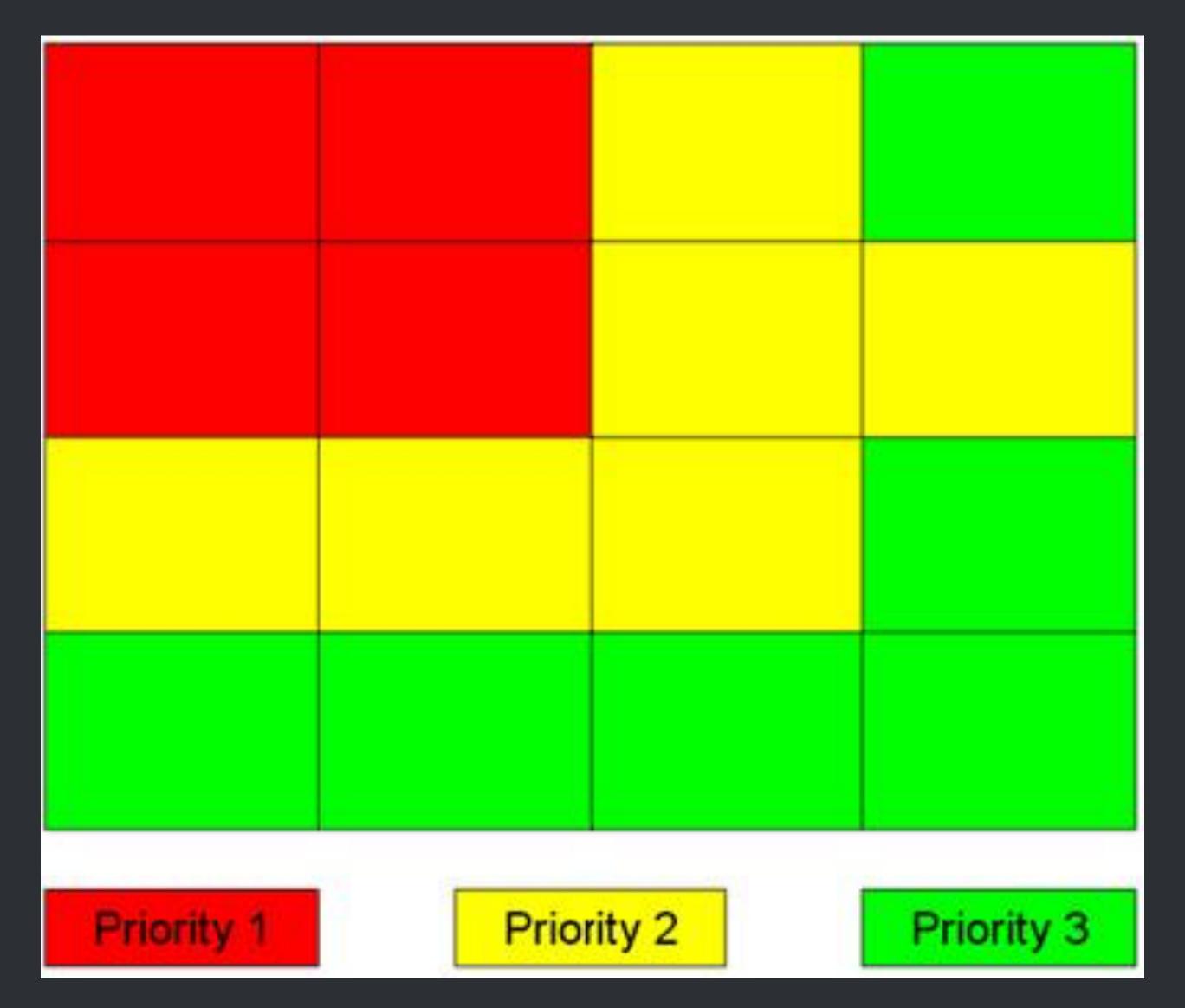

http://www.avamae.co.uk/Blog/4-Revealing-Eyetracking-Studies

#### Above/below the fold ...

Above the fold (one screenful) is most critical; if that's appealing, users will scroll down

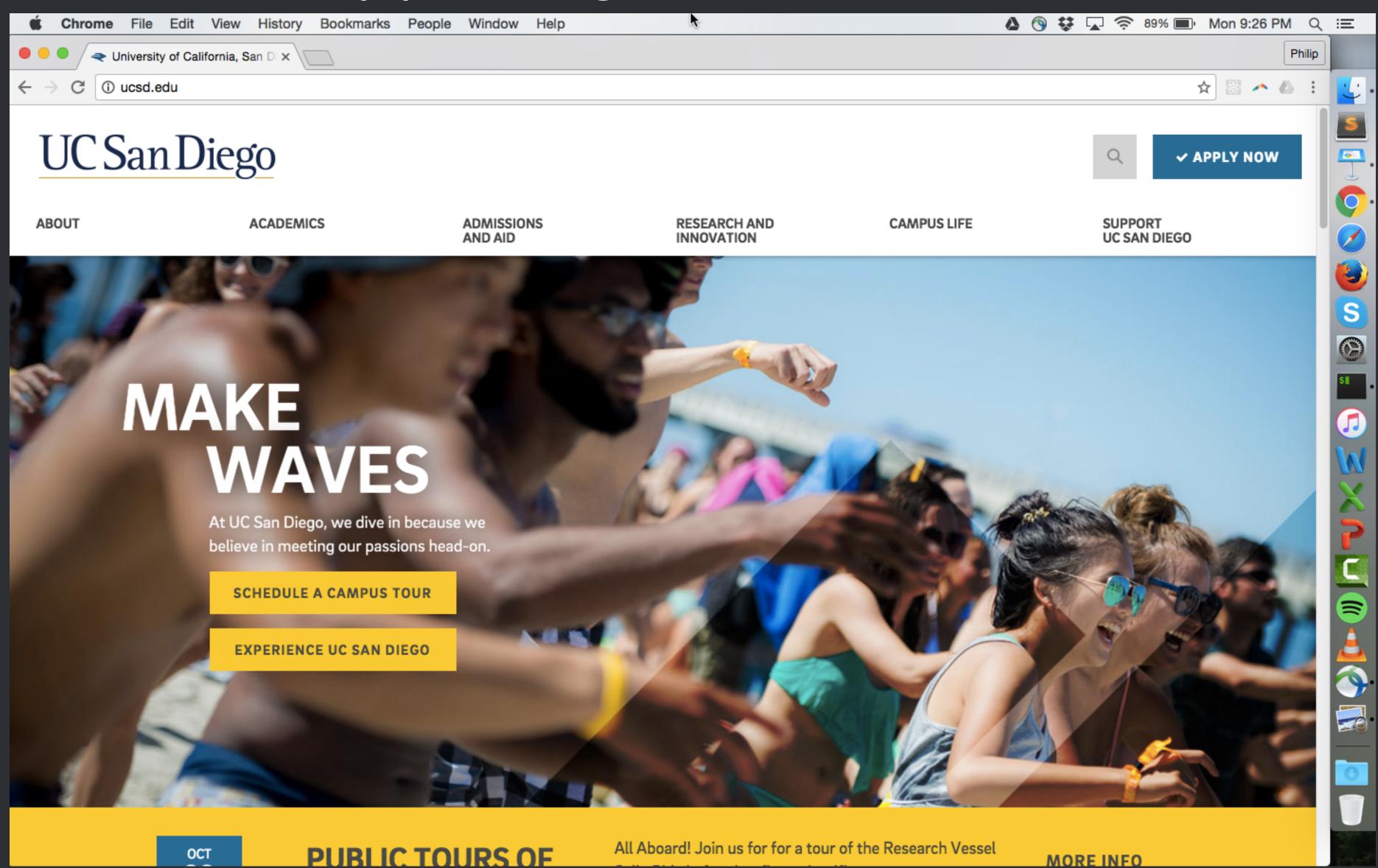

## ... after scrolling down ...

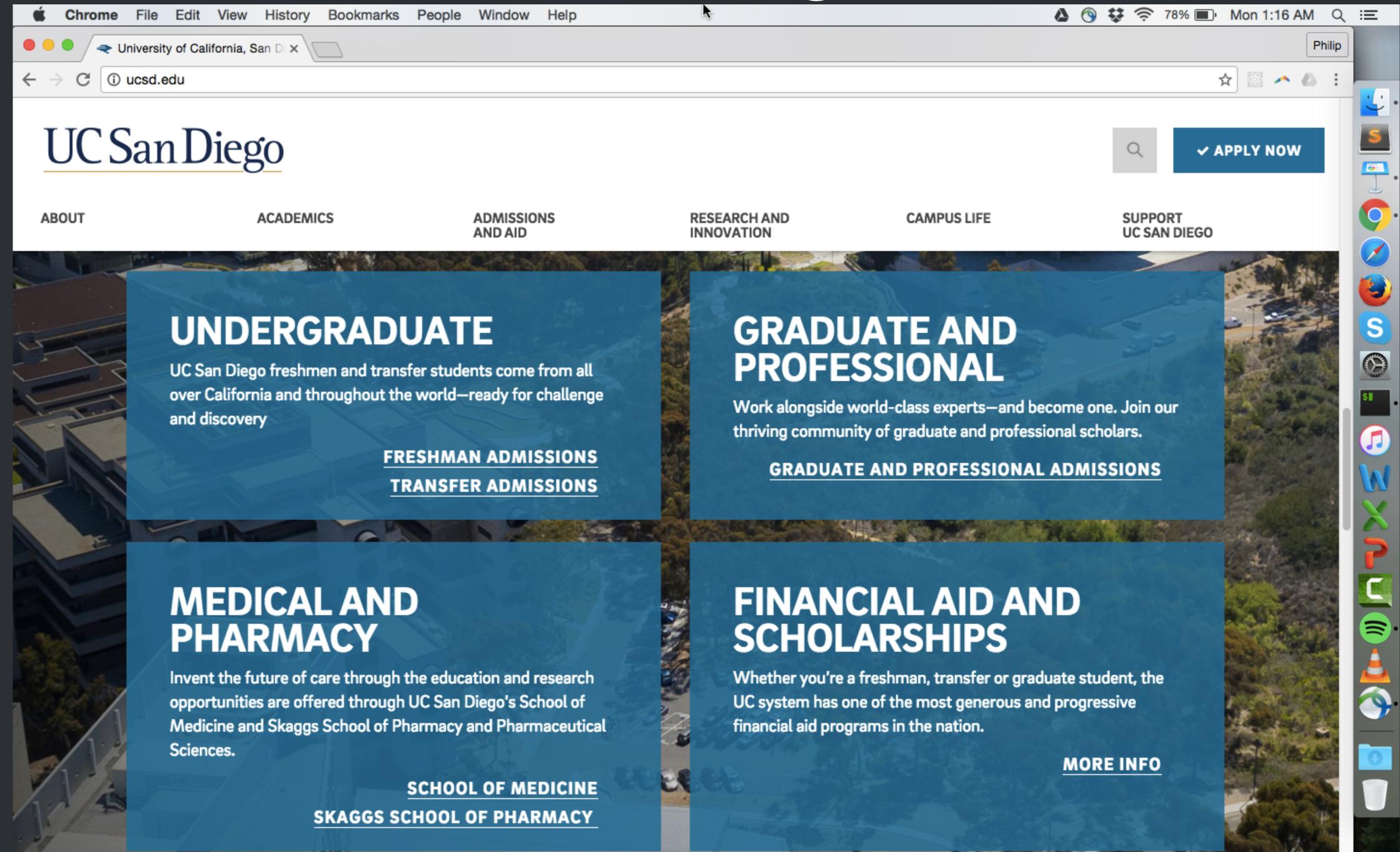

#### Don't make your link text too brief; redundancy is OK

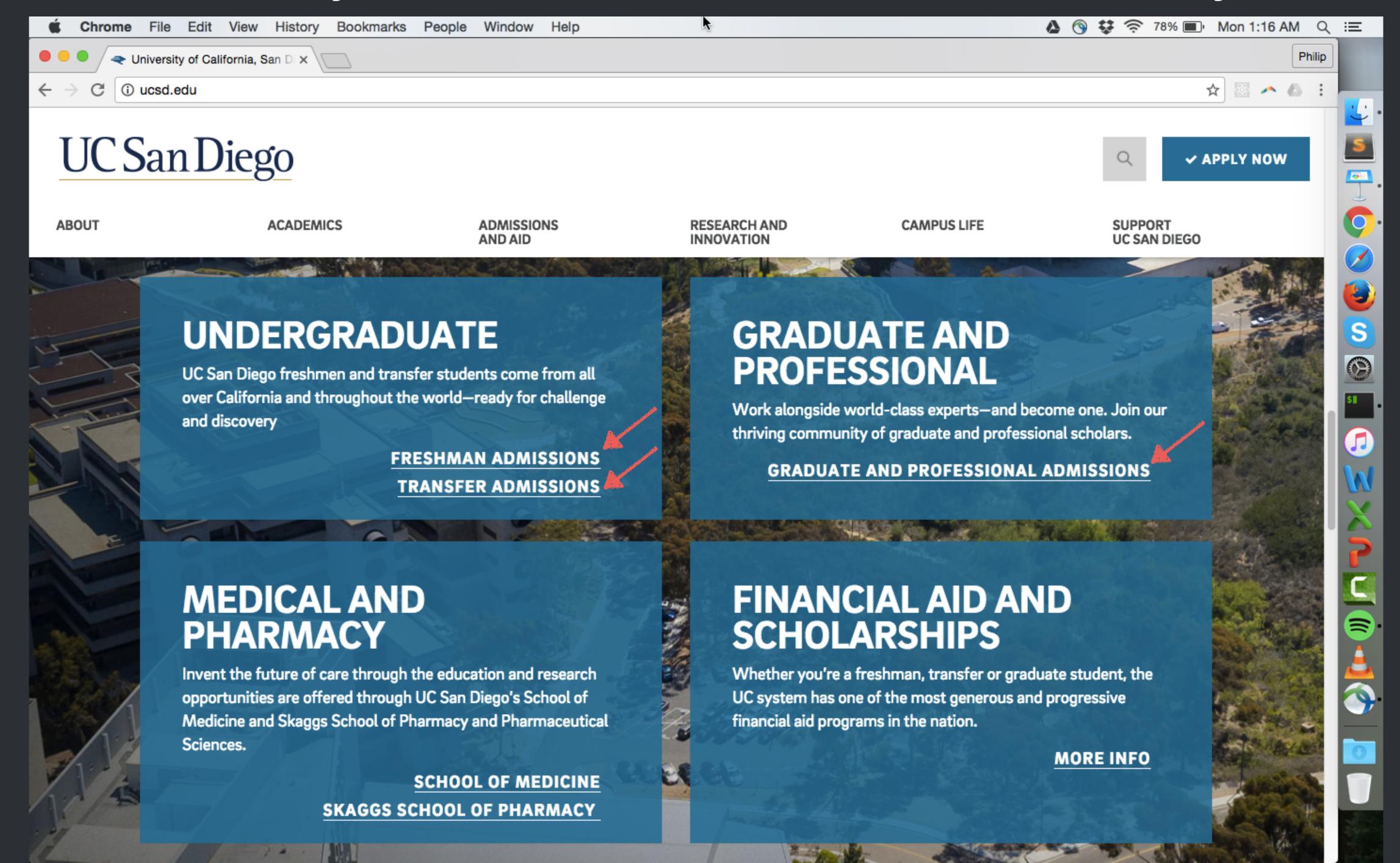

Don't make your link text too brief; redundancy is OK

Bad link text: For more project info, click <u>here</u>

Better link text: Read some more project info

Even better: Read our <u>project implementation details</u>

# Visual design ≠ Visual arts

Visual design {text, layout, colors}, information scent

GUIDING: conveying structure, relative importance, relationships

**PACING:** drawing people into your app, orienting them, and showing where to go

**MESSAGING**: expressing meaning and style, breathing life into your content

## Learning Objective

use basic visual design principles to make your app easier for people to comprehend & navigate

## TODOs after class

- check Google Spreadsheet grades for accuracy
- lots of code/implementation in next few weeks!